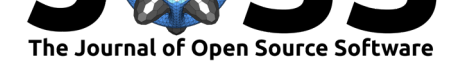

# $\mathtt{rr}$ 2: An R package to calculate  $R^2$ s for regression models

### **Anthony R. Ives**<sup>1</sup> **and Daijiang Li**<sup>2</sup>

**1** Department of Integrative Biology, UW-Madison, Madison, WI 53706 **2** Department of Wildlife Ecology and Conservation, University of Florida, Gainesville, FL 32611

### **DOI:** 10.21105/joss.01028

#### **Software**

- Review &
- [Repository](https://doi.org/10.21105/joss.01028)  $C$
- Archive

**Subm[itted:](https://github.com/openjournals/joss-reviews/issues/1028)** 14 September 2018 **Published:** [31 Oc](https://github.com/arives/rr2)tober 2018

#### **Licen[se](https://doi.org/10.5281/zenodo.1475416)**

Authors of papers retain copyright and release the work under a Creative Commons Attribution 4.0 International License (CC-BY).

### **Summary**

Reporting the variance explained by a model (an  $R^2$ ) is common for many simple statistical tests. However, conceptual challenges exist in defining  $R^2$  for models that include correlated data. Ives (2018) proposed three  $R^2$ s ( $R^2_{lik}$ ,  $R^2_{resid}$ , and  $R^2_{pred}$ ) for a variety of regression models that include correlation among data such as linear mixed models (LMMs), generalized linear mixed models (GLMMs), and phylogenetic regressions (Ives & Garland, 2014; PGLMMs, Ives & Helmus, 2011). These three  $R^2$ s can also be used as partial  $R^2$ s to compare the contributions of predictor variables (fixed effects) and/or correlation structures (random effects) to the fit of the models.

The  $rr2$  package provides R functions to implement the  $R^2$ s proposed by Ives (2018). The main function,  $R2()$ , calculates all three  $R^2$ s by default, with arguments available to select which  $R^2(s)$  to calculate by users. Alternatively, individual  $R^2s$  can be calculated with corresponding functions (R2\_lik(), R2\_resid(), and R2\_pred()). Supported models include linear models  $(\mathbf{lm})$ , generalized linear models  $(\mathbf{glm})$ , linear mixed models (lmerMod), generalized linear mixed models (glmerMod), phylogenetic generalized least squares models (phylolm), phylogenetic logistic regression (phyloglm), and phylogenetic generalized linear mixed models (binaryPGLMM and communityPGLMM).

The R package  $rr2$  is available on Github, where issues can be opened.

## **Acknowledgments**

This work was funded by NSF grants NSF/NASA-DEB-Dimensions 1240804 and DEB-LTREB-1052160.

### **References**

Ives, A. R.  $(2018)$ .  $R^2$ s for correlated data: Phylogenetic models, lmms, and glmms. *Systematic Biology*, syy060. doi:10.1093/sysbio/syy060

Ives, A. R., & Garland, T. (2014). Phylogenetic regression for binary dependent variables. In *Modern phylogenetic comparative methods and their application in evolutionary biology* (pp. 231–261). Springer.

Ives, A. R., & Helmus, M. R. ([2011\). Generalized line](https://doi.org/10.1093/sysbio/syy060)ar mixed models for phylogenetic analyses of community structure. *Ecological Monographs*, *81*(3), 511–525. doi:10.1890/10- 1264.1